## **User role permissions**

Use the following table as a guide to the available user roles and their permissions.

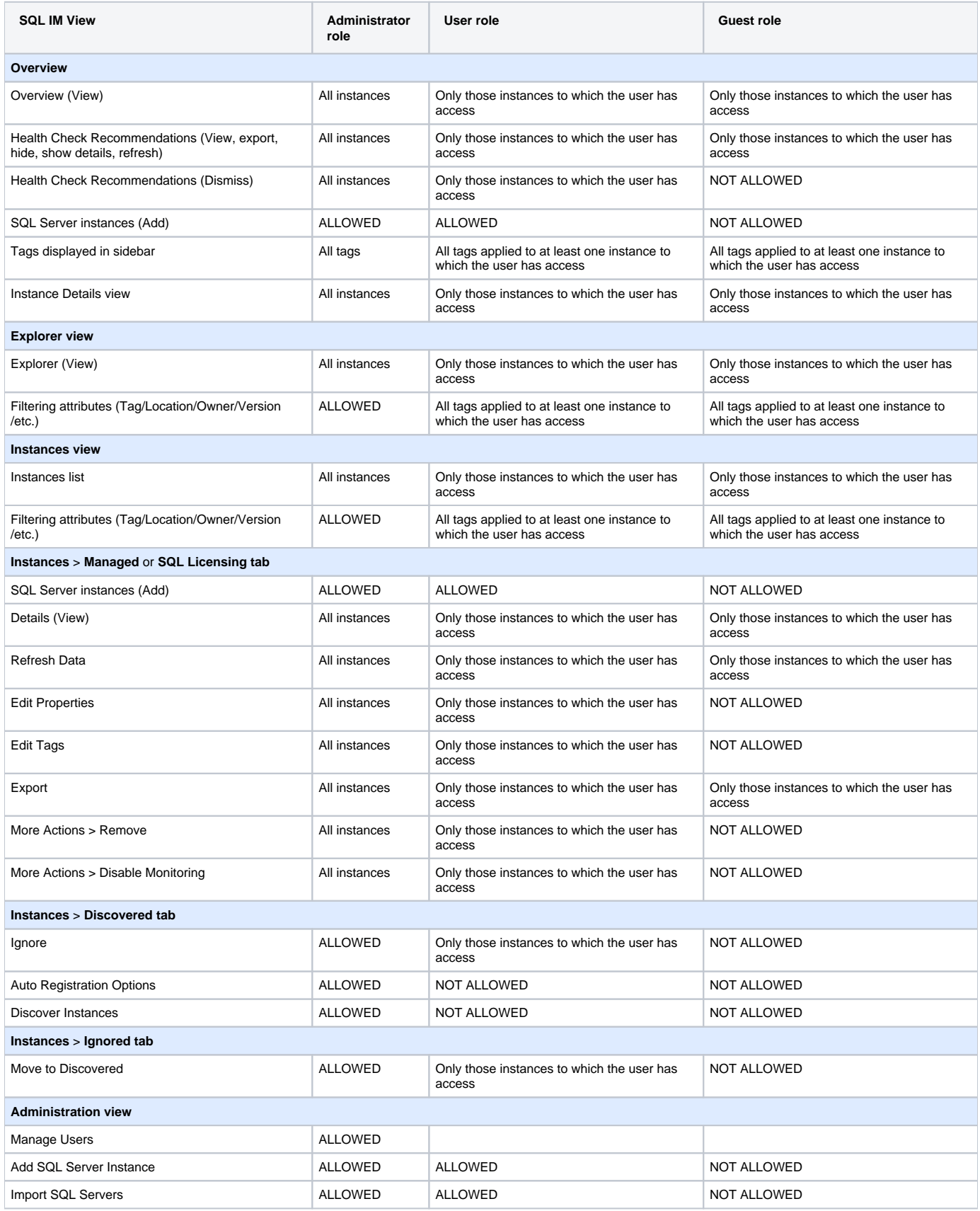

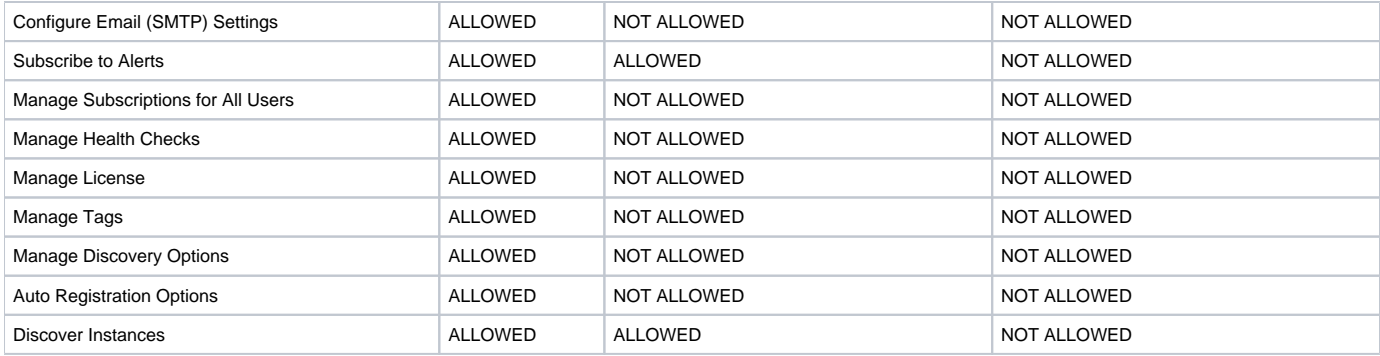

Need more help? Search the [Idera Customer Support Portal.](https://idera.secure.force.com/)

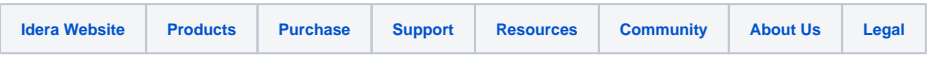